# Министерство науки и высшего образования Российской Федерации Федеральное государственное бюджетное образовательное учреждение высшего образования «Комсомольский-на-Амуре государственный университет»

**УТВЕРЖДАЮ**

Декан факультета ФМХТ  $\frac{1}{\sqrt{2}}$  Саблин П.А. ФИО декана

# **РАБОЧАЯ ПРОГРАММА ДИСЦИПЛИНЫ**

«Инженерная графика в CAD-системах»

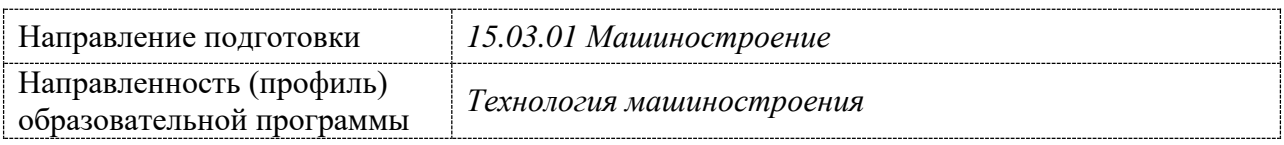

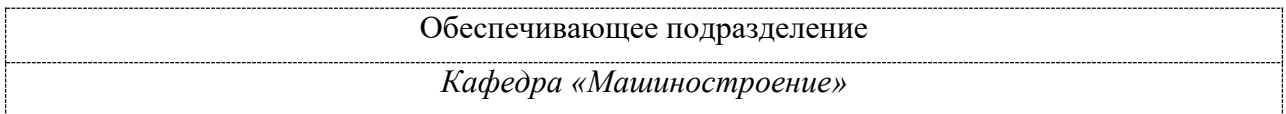

# Разработчик рабочей программы:

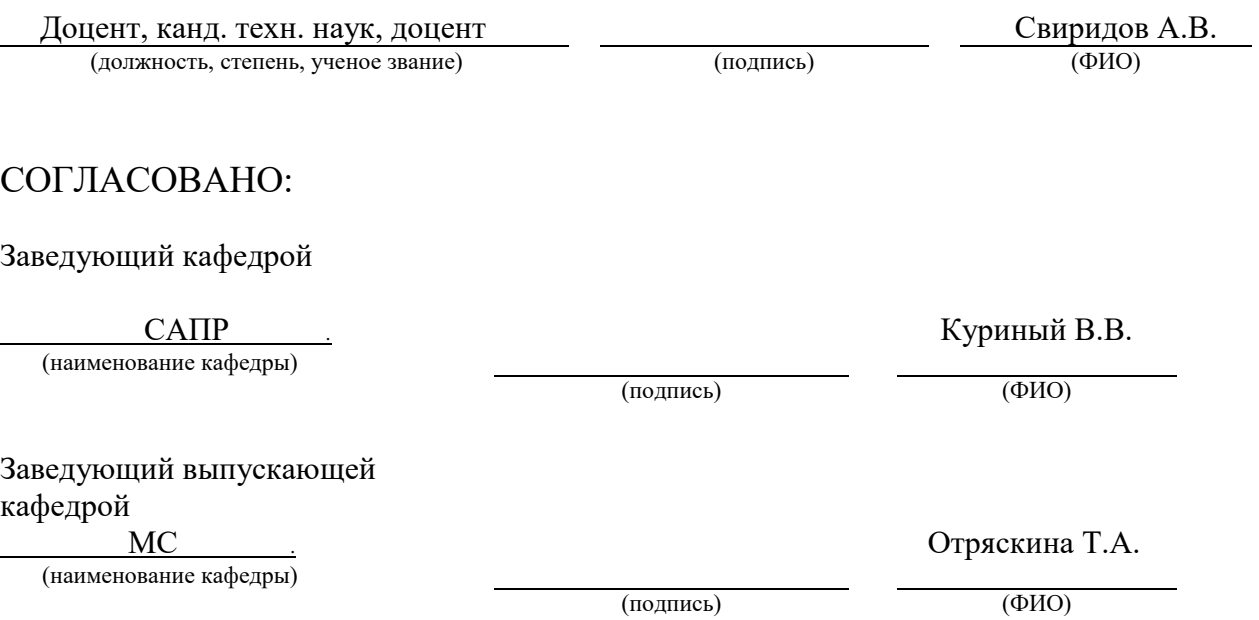

2

# 1 Общие положения

Рабочая программа дисциплины «Инженерная графика в CAD-системах» составлена в соответствии с требованиями федерального государственного образовательного стандарта, утвержденного приказом Министерства образования и науки Российской Федерации № 727 от 09 августа 2021 года, и основной профессиональной образовательной программы подготовки «Технология машиностроения» по направлению подготовки 15.03.01 «Машиностроение».

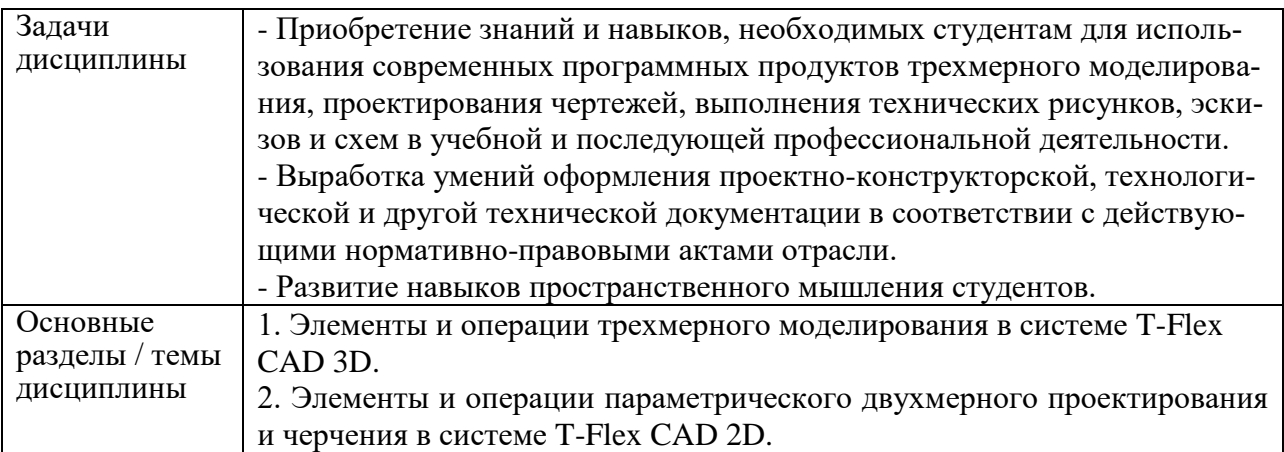

# 2 Перечень планируемых результатов обучения по дисциплине (модулю), соотнесенных с индикаторами достижения компетенций

Процесс изучения дисциплины «Инженерная графика в CAD-системах» направлен на формирование следующих компетенций в соответствии с ФГОС ВО и основной образовательной программой (таблица 1):

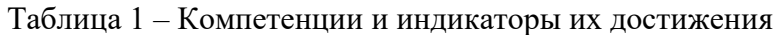

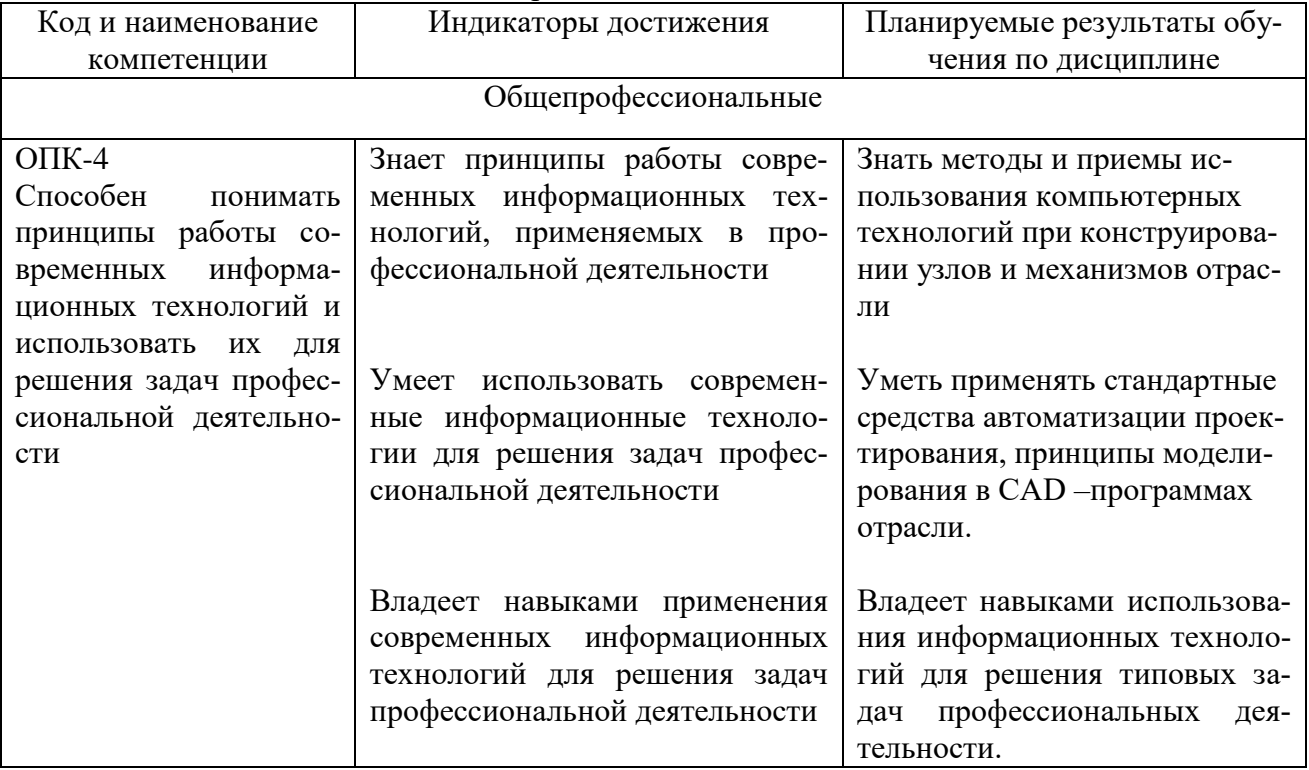

# **3 Место дисциплины (модуля) в структуре образовательной программы**

Дисциплина входит в состав блока 1 «Дисциплины (модули)» и относится к базовой части.

Знания, умения и навыки, сформированные при изучении дисциплины «Инженерная графика в CAD-системах», будут востребованы при изучении последующих дисциплин: «САПР технологических процессов».

Дисциплина «Инженерная графика в CAD-системах» частично реализуется в форме практической подготовки. Практическая подготовка организуется путем выполнения лабораторных работ.

 Основание для определения профессиональных компетенций и практической подготовки:

Профессиональный стандарт 40.031 Специалист по технологиям механообрабатывающего производства в машиностроении утвержденный приказом Министерства труда и социальной защиты Российской Федерации от 29 июня 2021 г. N 435н

ОТФ В.: Технологическая подготовка производства машиностроительных изделий низкой сложности

ТФ 3.2.3. Разработка технологических процессов изготовления машиностроительных изделий низкой сложности серийного (массового) производства

Дисциплина «Инженерная графика в CAD-системах» в рамках воспитательной работы направлена на формирование у обучающихся умения аргументировать, самостоятельно мыслить, развивать профессиональные умения, ответственности за выполнение учебно-производственных заданий.

### **4 Содержание дисциплины (модуля), структурированное по темам (разделам) с указанием отведенного на них количества академических часов и видов учебной работы**

# **4.1 Структура и содержание дисциплины для заочной формы обучения**

Дисциплина «Инженерная графика в CAD-системах» изучается на 1 курсе, 1, 2 семестре.

Общая трудоёмкость дисциплины составляет 6 з.е., 216 ч., в том числе контактная работа обучающихся с преподавателем 20 ч., промежуточная аттестация в форме зачета с оценкой 12 ч., самостоятельная работа обучающихся 188 ч.

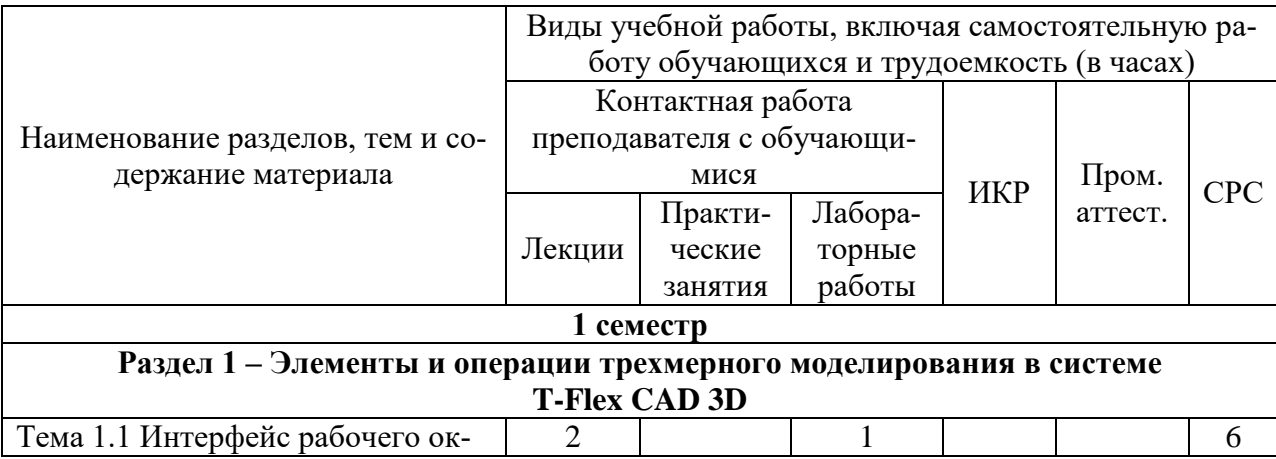

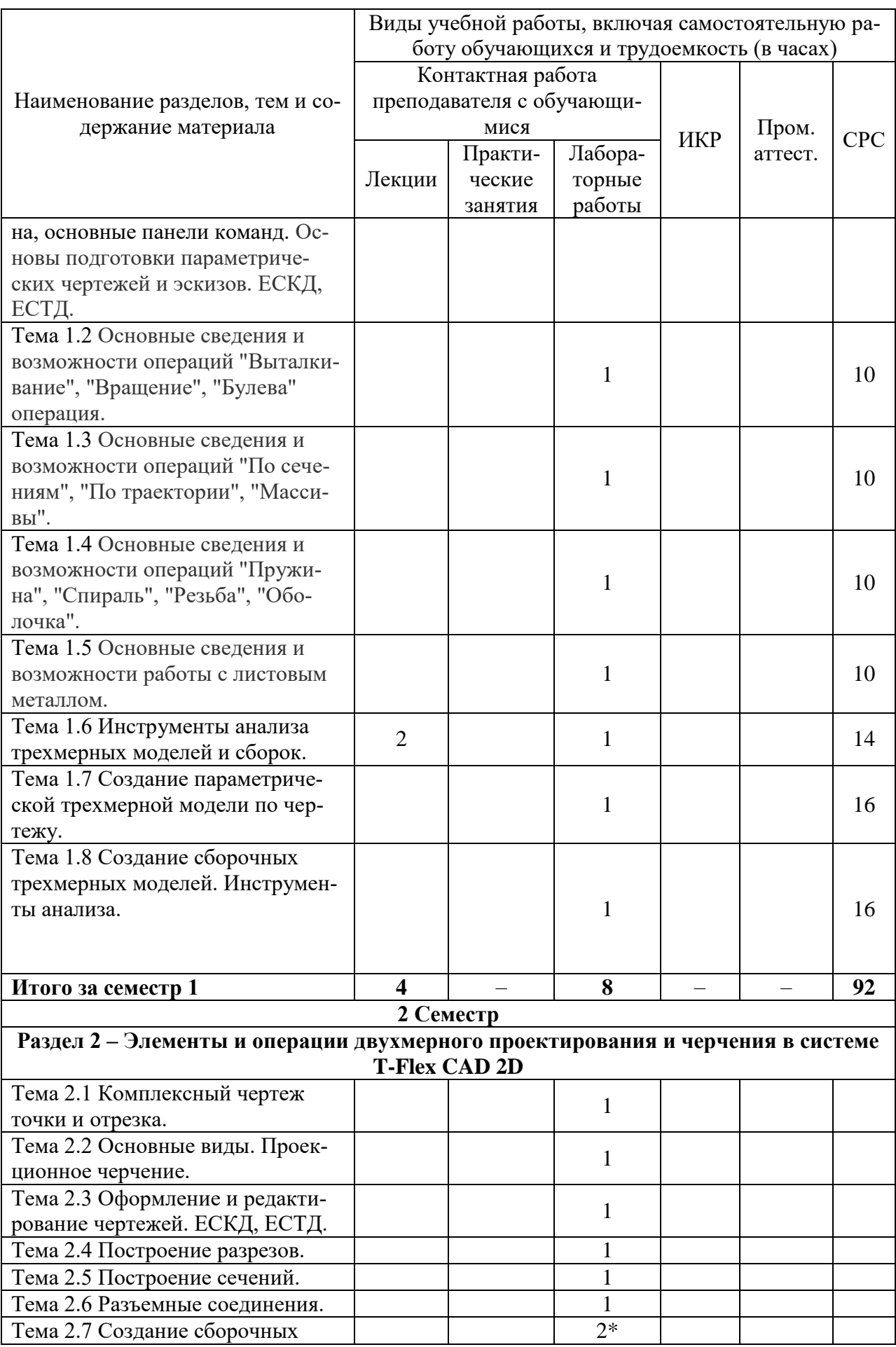

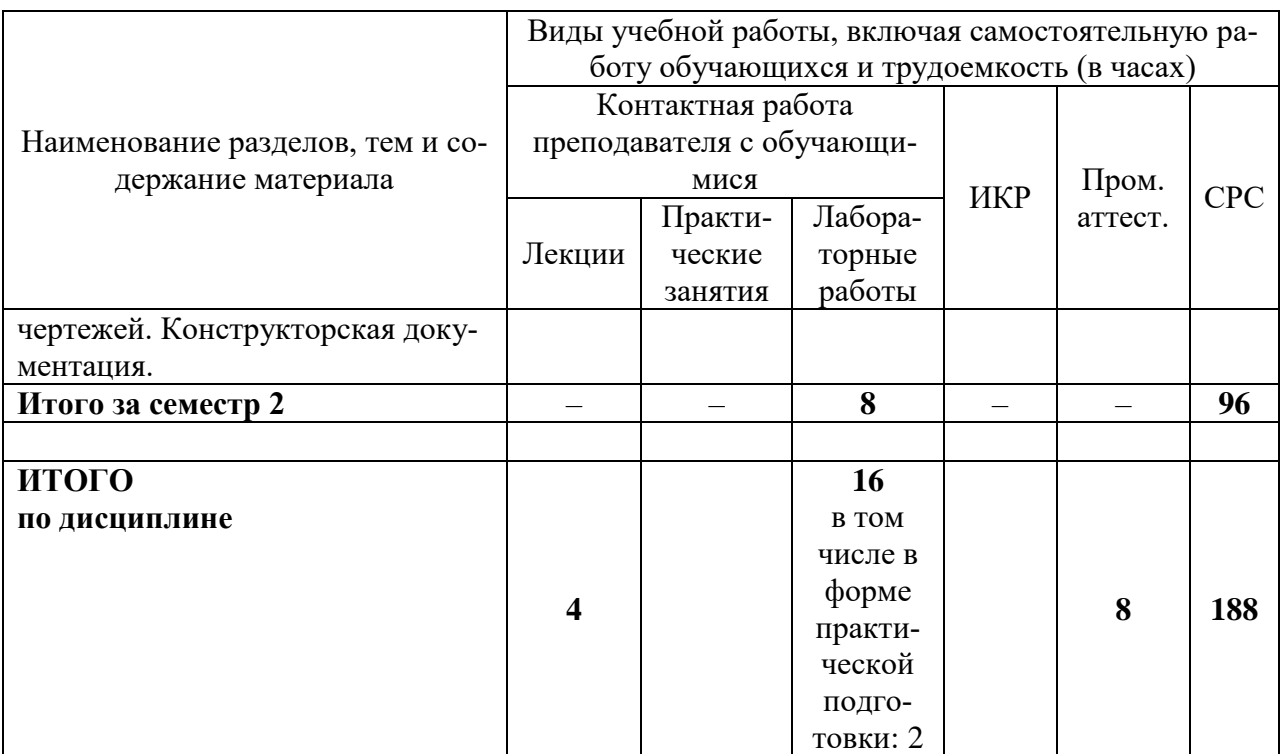

\* реализуется в форме практической подготовки

### 5 Оценочные средства для проведения текущего контроля и промежуточной аттестации обучающихся по дисциплине (модулю)

Фонды оценочных средств для проведения текущего контроля успеваемости и промежуточной аттестации обсуждаются и утверждаются на заседании кафедры. Полный комплект контрольных заданий или иных материалов, необходимых для оценивания результатов обучения по дисциплине (модулю) хранится на кафедре-разработчике в бумажном или электронном виде, также фонды оценочных средств доступны студентам в личном кабинете - раздел учебно-методическое обеспечение.

### 6 Учебно-методическое и информационное обеспечение дисциплины (модуля)

#### 6.1 Основная и дополнительная литература

1. Учаев, П. Н. Инженерная графика: учебник / П. Н. Учаев, А. Г. Локтионов, К. П. Учаева; под общ. ред. П. Н. Учаева. - Москва; Вологда: Инфра-Инженерия, 2021. - 304 с. - ISBN 978-5-9729-0655-0. - Текст: электронный. - URL:

https://znanium.com/catalog/product/1833112 (дата обращения:  $22.04.2021$ ). - Режим доступа: по полписке.

2. Чекмарев, А. А. Инженерная графика: аудиторные задачи и задания: учебное пособие / А.А. Чекмарев. — 2-е изд., испр. — Москва: ИНФРА-М, 2021. — 78 с. — (Высшее образование: Бакалавриат). - ISBN 978-5-16-011474-3. - Текст : электронный. - URL:

https://znanium.com/catalog/product/1183607 (дата обращения:  $27.05.2021$ ). - Режим доступа: по полписке.

3. Ли, В. Г. Инженерная графика: Учебное пособие / Ли В.Г., Дорошенко С.А. - Таганрог:Южный федеральный университет, 2016. - 141 с.: ISBN 978-5-9275-2067-1. - Текст : электронный. - URL:

**<https://znanium.com/catalog/product/991864>** (дата обращения: 10.04.2021). – Режим доступа: по подписке.

4. Головина, Л. Н. Инженерная графика [Электронный ресурс] : Учеб. пособие / Л. Н. Головина, М. Н. Кузнецова. - Красноярск : Сиб. федер. ун-т, 2011. - 200 c. - ISBN 978-5- 7638-2254-0. - Текст : электронный. - URL:

**<https://znanium.com/catalog/product/443226>** (дата обращения: 18.04.2021). – Режим доступа: по подписке.

5. Учаев, П.Н. Компьютерные технологии и графика: Атлас / П. Н. Учаев, С. Г. Емельянов, К. П. Учаева, Ю. А. Попов; Под ред. П.Н.Учаева. - Старый Оскол: Изд-во ТНТ, 2015; 2011. - 275с.

#### **6.2 Методические указания для студентов по освоению дисциплины**

1. Золотарева, С.В. Начертательная геометрия : учебное пособие / С.В. Золотарева. Комсомольск-на-Амуре: ФГБОУ ВО «КнАГТУ» , 2017. – 92 с.

2. Золотарева, С.В. Инженерная графика: учебное пособие / С.В. Золотарева. Комсомольск-на-Амуре: ФГБОУ ВО «КнАГУ» 2017 – 83 с.

### **6.3 Современные профессиональные базы данных и информационные справочные системы, используемые при осуществлении образовательного процесса по дисциплине**

1. Электронно-библиотечная система ZNANIUM.COM.

Договор№ 4997 эбс ИК3 21 1 2727000769 270301001 0010 004 6311 244 от13апреля 2021 г. 2. Электронно-библиотечная система IPRbooks.

Лицензионный договор№ ЕП 44/4 на предоставление доступа к электронно-библиотечной системе IPRbooks ИКЗ 21 1 2727000769 270301001 0010 003 6311 244 от05 февраля 2021 г. 3. Образовательная платформа Юрайт.

Договор № ЕП44/2 на оказание услуг по предоставлению доступа к образовательной платформе ИКЗ 21 1 2727000769 270301001 0010001 6311 244 от 02 февраля 2021 г.

4. Электронно-библиотечная система eLIBRARY.RU (периодические издания) Договор № ЕП 44/3 на оказание услуг доступа к электронным изданиям ИКЗ 211 272 7000769 270 301 001 0010 002 6311 244 от 04 февраля 2021 г.

5. «Сетевая электронная библиотека технических вузов» на платформе ЭБС «Лань». Договор на оказание услуг № СЭБ НВ-228 от 14 июля 2020 г.

6. Информационно-справочные системы «Кодекс»/ «Техэксперт». Соглашение о сотрудничестве № 17/21 от 31 мая 2021 г.

### **6.4 Перечень ресурсов информационно-телекоммуникационной сети «Интернет», необходимых для освоения дисциплины (модуля)**

1. Дополнительный обучающий курс:

- **[Цифровое моделирование 3D деталей](https://universarium.org/course/1091)**

**(**https://universarium.org/course/1091).

- **[Компьютерная графика в инженерном анализе и научной визуализации](https://www.intuit.ru/studies/courses/587/443/info)**

(https://www.intuit.ru/studies/courses/587/443/info)

- **[Автоматизированное проектирование промышленных изделий](https://www.intuit.ru/studies/courses/650/506/info)**

(https://www.intuit.ru/studies/courses/650/506/info)

2. Ведущий российский информационный ресурс, посвященный автоматизации инженерной деятельности, САПР: http://isicad.ru

3. Журнал «Системы автоматизированного проектирования»: **<http://sapr-journal.ru/>**

#### **7 Организационно-педагогические условия**

Организация образовательного процесса регламентируется учебным планом и расписанием учебных занятий. Язык обучения (преподавания) - русский. Для всех видов аудиторных занятий академический час устанавливается продолжительностью 45 минут.

При формировании своей индивидуальной образовательной траектории обучающийся имеет право на перезачет соответствующих дисциплин и профессиональных модулей, освоенных в процессе предшествующего обучения, который освобождает обучающегося от необходимости их повторного освоения.

#### **7.1 Образовательные технологии**

Учебный процесс при преподавании курса основывается на использовании традиционных, инновационных и дистанционных образовательных технологий. Традиционные образовательные технологии представлены семинарскими занятиями (лабораторные работы, коллоквиумы). Инновационные образовательные технологии используются в виде широкого применения активных и интерактивных форм проведения занятий.

Дистанционные (информационные) образовательные технологии реализуются при активизации самостоятельной работы студентов в информационной образовательной среде вуза посредством применения разработанного дистанционного курса «Инженерная графика в CAD-системах», размещенного на сайте университета **<https://learn.knastu.ru/lector>**.

#### **7.2 Занятия лекционного типа**

Занятия лекционного типа не предусмотрены учебным планом.

#### **7.3 Занятия семинарского типа**

Семинарские занятия представляют собой детализацию и углубление знаний изученного материала, проводятся в целях закрепления навыков и умений курса и охватывают все основные разделы.

Основной формой проведения коллоквиумов является обсуждение наиболее проблемных и сложных вопросов по отдельным темам, а также разбор примеров и ситуаций в аудиторных условиях. В обязанности преподавателя входят: оказание методической помощи и консультирование студентов по соответствующим темам курса.

Активность на семинарских занятиях (коллоквиумах) оценивается по следующим критериям:

- ответы на вопросы, предлагаемые преподавателем;
- участие в дискуссиях;
- выполнение проектных и иных заданий;
- ассистирование преподавателю в проведении занятий.

Ответ должен быть аргументированным, развернутым, не односложным, содержать ссылки на источники и оценивается согласно технологической карты.

### **7.4 Самостоятельная работа обучающихся по дисциплине (модулю)**

Самостоятельная работа студентов – это процесс активного, целенаправленного приобретения студентом новых знаний, умений без непосредственного участия преподавателя, характеризующийся предметной направленностью, эффективным контролем и оценкой результатов деятельности обучающегося.

Цели самостоятельной работы:

 систематизация и закрепление полученных знаний и практических умений студентов;

углубление и расширение теоретических знаний;

 формирование умений использовать нормативную и справочную документацию, специальную литературу;

 развитие познавательных способностей, активности студентов, ответственности и организованности;

 формирование самостоятельности мышления, творческой инициативы, способностей к саморазвитию, самосовершенствованию и самореализации;

развитие исследовательских умений и академических навыков.

Самостоятельная работа может осуществляться индивидуально или группами студентов в зависимости от цели, объема, уровня сложности, конкретной тематики.

Технология организации самостоятельной работы студентов включает использование разработанного дистанционного курса «Инженерная графика в CAD-системах», размещенного на сайте университета **<https://learn.knastu.ru/lector>**, информационных и материально-технических ресурсов университета.

Контроль результатов внеаудиторной самостоятельной работы студентов может проходить в электронной, письменной, устной или смешанной форме.

Студенты должны подходить к самостоятельной работе как к наиважнейшему средству закрепления и развития теоретических знаний, выработке единства взглядов на отдельные вопросы курса, приобретения определенных навыков использования профессиональной литературы и электронных образовательных ресурсов.

### **7.5 Методические рекомендации для обучающихся по освоению дисциплины**

При изучении дисциплины обучающимся целесообразно выполнять следующие рекомендации:

1. Изучение учебной дисциплины должно вестись систематически.

2. После изучения какой-либо темы (раздела) рекомендуется по памяти воспроизвести основные термины, определения, понятия курса.

3. Особое внимание следует уделить подготовке и выполнению отчетов по лабораторным занятиям, расчетно-графическим работам, индивидуальным заданиям на самостоятельную работу и подготовке к тестам.

4. Вся тематика вопросов, изучаемых самостоятельно, индивидуальные задания, примеры работ и критерии их оценивания заложены в электронный образовательный курс «Инженерная графика в CAD-системах». Преподаватель знакомит обучающихся с основами работы в ресурсе.

При самостоятельной проработке электронного курса обучающиеся должны:

внимательно изучить материал каждой темы и примеры выполнения работ;

 самостоятельно проработать материал и оформить лабораторные и индивидуальные работы в соответствии с заданием;

 изучить рекомендованную литературу и ознакомиться с электронными обучающими ресурсами;

самостоятельно выполнить задания, аналогичные предлагаемым на занятиях;

использовать для самопроверки материалы фонда оценочных средств.

следить за качеством исполнения и своевременностью подготовки работ.

# **8 Материально-техническое обеспечение, необходимое для осуществления образовательного процесса по дисциплине (модулю)**

### **8.1 Лицензионное и свободно распространяемое программное обеспечение, используемое при осуществлении образовательного процесса по дисциплине**

Таблица 4 – Перечень используемого программного обеспечения

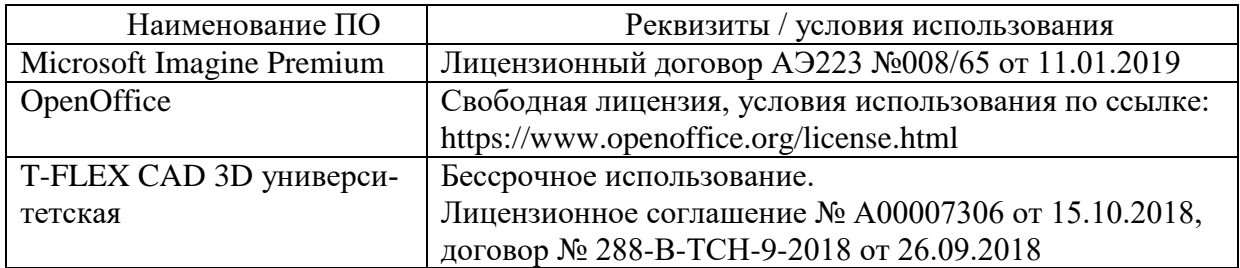

### **8.2 Учебно-лабораторное оборудование**

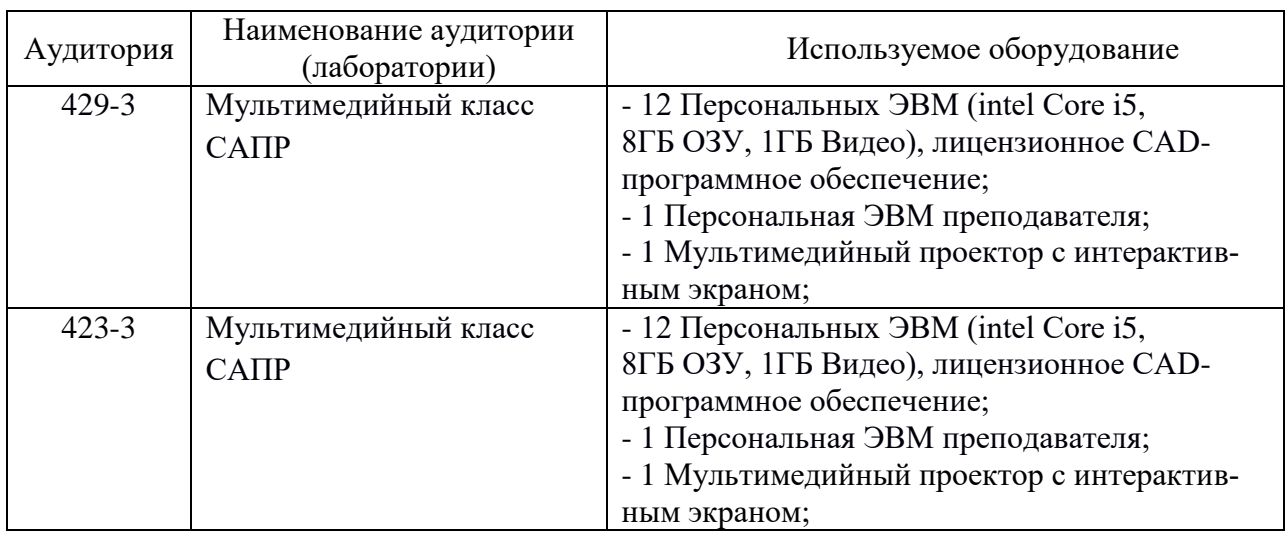

Таблица 5 – Перечень оборудования лаборатории

# **8.3 Технические и электронные средства обучения**

При проведении занятий используется аудитория, оборудованная компьютером, проектором (стационарным или переносным) для отображения презентаций и различного материала.

Для реализации дисциплины и самостоятельной работы студентов подготовлены следующие презентации:

1. Методы проецирования. Эпюр Монжа

2. Аксонометрические проекции.

3. Правила оформления чертежей. ЕСКД, ЕСТД

4. Правила нанесения размеров.

5. Виды, разрезы, сечения.

6. Виды соединений материалов.

7. Создание сборочных чертежей.

8. Основы трехмерного моделирования.

#### **Лабораторные занятия**

Для лабораторных занятий используется аудитория № 423-3, оснащенная оборудованием, указанным в табл. 5.

#### **Самостоятельная работа***.*

Помещения для самостоятельной работы оснащены компьютерной техникой с возможностью подключения к сети «Интернет» и доступом к электронной информационнообразовательной среде КнАГУ:

- читальный зал НТБ КнАГУ;
- компьютерные классы (ауд. 423, 429 корпус № 3).

#### **9 Иные сведения**

### **Методические рекомендации по обучению лиц с ограниченными возможностями здоровья и инвалидов**

Освоение дисциплины обучающимися с ограниченными возможностями здоровья может быть организовано как совместно с другими обучающимися, так и в отдельных группах. Предполагаются специальные условия для получения образования обучающимися с ограниченными возможностями здоровья.

Профессорско-педагогический состав знакомится с психолого-физиологическими особенностями обучающихся инвалидов и лиц с ограниченными возможностями здоровья, индивидуальными программами реабилитации инвалидов (при наличии). При необходимости осуществляется дополнительная поддержка преподавания тьюторами, психологами, социальными работниками, прошедшими подготовку ассистентами.

В соответствии с методическими рекомендациями Минобрнауки РФ (утв. 8 апреля 2014 г. N АК-44/05вн) в курсе предполагается использовать социально-активные и рефлексивные методы обучения, технологии социокультурной реабилитации с целью оказания помощи в установлении полноценных межличностных отношений с другими студентами, создании комфортного психологического климата в студенческой группе. Подбор и разработка учебных материалов производятся с учетом предоставления материала в различных формах: аудиальной, визуальной, с использованием специальных технических средств и информационных систем.

Освоение дисциплины лицами с ОВЗ осуществляется с использованием средств обучения общего и специального назначения (персонального и коллективного использования). Материально-техническое обеспечение предусматривает приспособление аудиторий к нуждам лиц с ОВЗ.

Форма проведения аттестации для студентов-инвалидов устанавливается с учетом индивидуальных психофизических особенностей. Для студентов с ОВЗ предусматривается доступная форма предоставления заданий оценочных средств, а именно:

 в печатной или электронной форме (для лиц с нарушениями опорнодвигательного аппарата);

 в печатной форме или электронной форме с увеличенным шрифтом и контрастностью (для лиц с нарушениями слуха, речи, зрения);

методом чтения ассистентом задания вслух (для лиц с нарушениями зрения).

Студентам с инвалидностью увеличивается время на подготовку ответов на контрольные вопросы. Для таких студентов предусматривается доступная форма предоставления ответов на задания, а именно:

 письменно на бумаге или набором ответов на компьютере (для лиц с нарушениями слуха, речи);

 выбором ответа из возможных вариантов с использованием услуг ассистента (для лиц с нарушениями опорно-двигательного аппарата);

 устно (для лиц с нарушениями зрения, опорно-двигательного аппарата). При необходимости для обучающихся с инвалидностью процедура оценивания результатов обучения может проводиться в несколько этапов.